Ув. студенты! Ознакомиться с практической работой и выполнить задание согласно варианта. Выполненное задание предоставить до **19.01** на электронный адрес преподавателя [vika-lnr@mail.ru](mailto:vika-lnr@mail.ru) Если возникнут вопросы обращаться по телефону 072-106-54-33

## **ПРАКТИЧЕСКАЯ РАБОТА**

**ТЕМА:** Переходные посадки

**ЦЕЛЬ:** Научиться определять значение предельных размеров детали , допуски на размер и определять характер посадки за заданным предельными отклонениями размеров деталей

**ЗАДАНИЕ:** По приведенным данным рассчитать переходную посадку; определить номинальные и предельные размеры; предельные и средние отклонения; предельные зазоры и натяжения, допуски отверстия, вала и посадки. Построить схемы полей допусков.

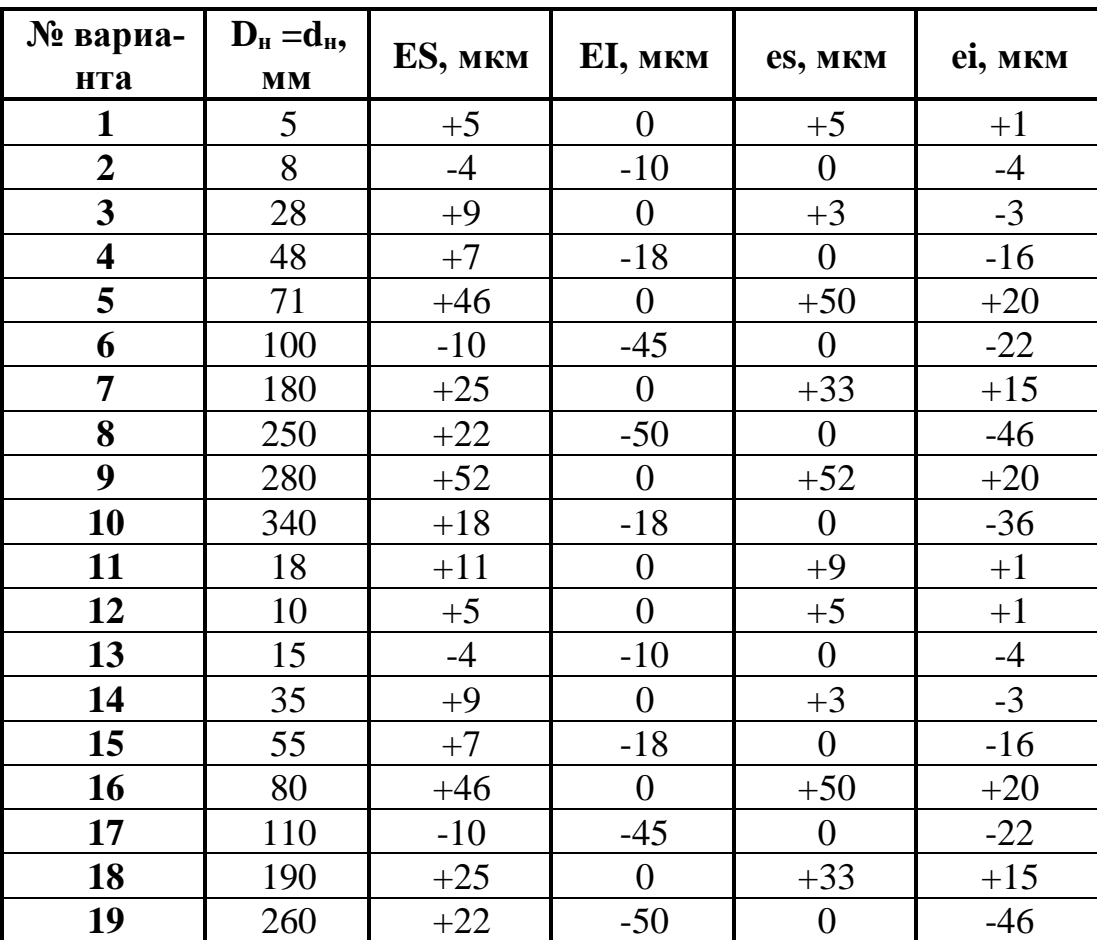

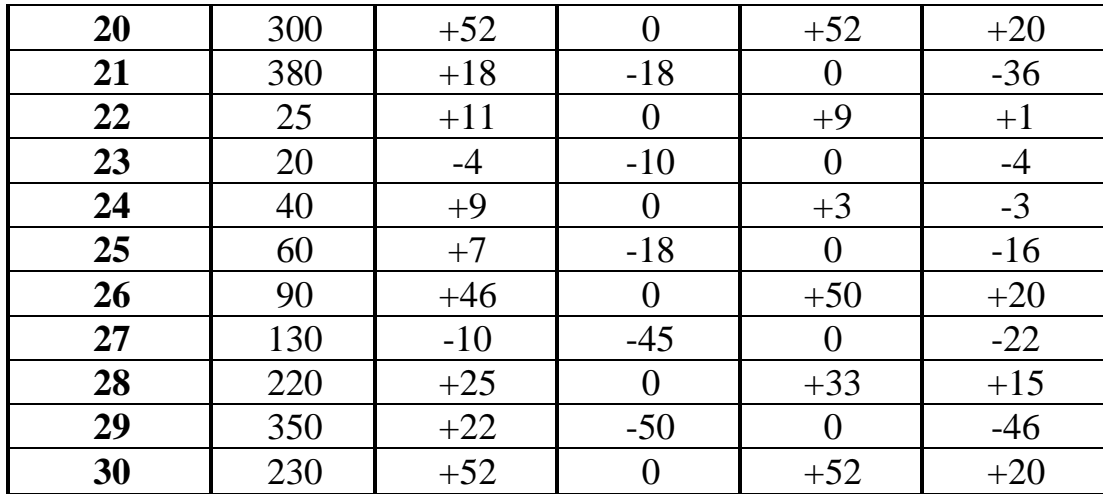

## Пример выполнения практической работы

Решение.

1. Определяем параметры отверстия и вала по формулам:

 $D = 10$  MM;  $EI = 0$ ;  $ES = TD = 0,015$  MM = 15 MKM;

 $D_{max}$  — 10,015 и  $D_{min}$ —10 мм.

2. Определяем параметры вала:

 $D = 10$  MM;  $es = -0,005$  MM = -5 MKM;

 $ei = -0.014$  MM = -14 MKM;  $Td = 9$  MKM;

 $d_{max}$  = 9,995 u  $d_{min}$  = 9,986 мм.

3. Определяем основные отклонения: для отверстия

 $EI = 0$ ; для вала  $es = -0.005$  мм.

1. Строим схему графического изображения полей допусков, указывая значения расчетных параметров.

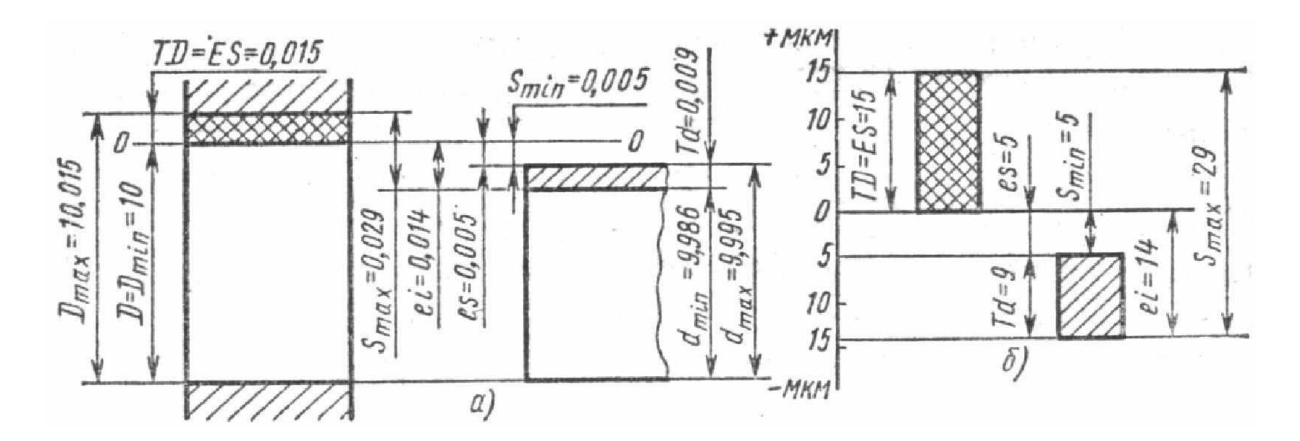